#### CSC180: Lecture 14

Wael Aboulsaadat

wael@cs.toronto.edu http://portal.utoronto.ca/

Acknowledgement: These slides are partially based on the slides supplied with Prof. Savitch book: Problem Solving with C

#### Recursion

# Recursive Functions

- A recursive function contains a call to itself
- When breaking a task into subtasks, it may be that the subtask is a smaller example of the same task
	- Searching an array could be divided into searching the first and second halves of the array
	- Searching each half is a smaller version of searching the whole array
	- **Tasks like this can be solved with recursive functions**

# A Closer Look at Recursion

- **Recursive calls are tracked by** 
	- **Temporarily stopping execution at the** recursive call
		- **The result of the call is needed before proceeding**
	- Saving information to continue execution later
	- **Evaluating the recursive call**
	- **Resuming the stopped execution**

## How Recursion Ends

- **Exentually one of the recursive calls must not** depend on another recursive call
- Recursive functions are defined as
	- **One or more cases where the task is** accomplished by using recursive calls to do a smaller version of the task
	- **One or more cases where the task is** accomplished without the use of any recursive calls
		- **These are called base cases or stopping cases**

# "Infinite" Recursion

- A function that never reaches a base case, in theory, will run forever
	- **If** in practice, the computer will run out of resources and the program will terminate abnormally

## Example: Infinite Recursion

■ Function write\_vertical, without the base case void new\_write\_vertical(int n) { new\_write\_vertical (n /10); printf( "%d \r\n", n % 10 ); } will eventually call write\_vertical(0), which will call write\_vertical(0),which will call write\_vertical(0), which will call write\_vertical(0), which will call write\_vertical(0), which will call write\_vertical(0), which will call write\_vertical (0), …

# Program Example: A Powers Function

 $2^3 = 8$  $2 * 2 * 2$  $9^2 = 81$ 

# Program Example: A Powers Function

■ To define a new power function that returns an int, such that

int  $y = power(2,3)$ ;

- places 23 in y
	- **Use this definition:**

 $xn = xn-1 * x$ 

- Translating the right side to C++ gives: power(x, n-1)  $*$  x
- The base case:  $n = 0$  and power should return 1

power(2, 3)

- Rethinking Power(2, 3) …. 2<sup>\*</sup> 2<sup>\*</sup> 2
	- power( 2, 3) is power(  $2, 2$  )  $*$  2
	- **Power( 2, 2) is power( 2, 1)**  $*$  **2**
	- **Power( 2, 1) is power( 2, 0)**  $*$  **2**
	- **Power (2, 0) is 1**

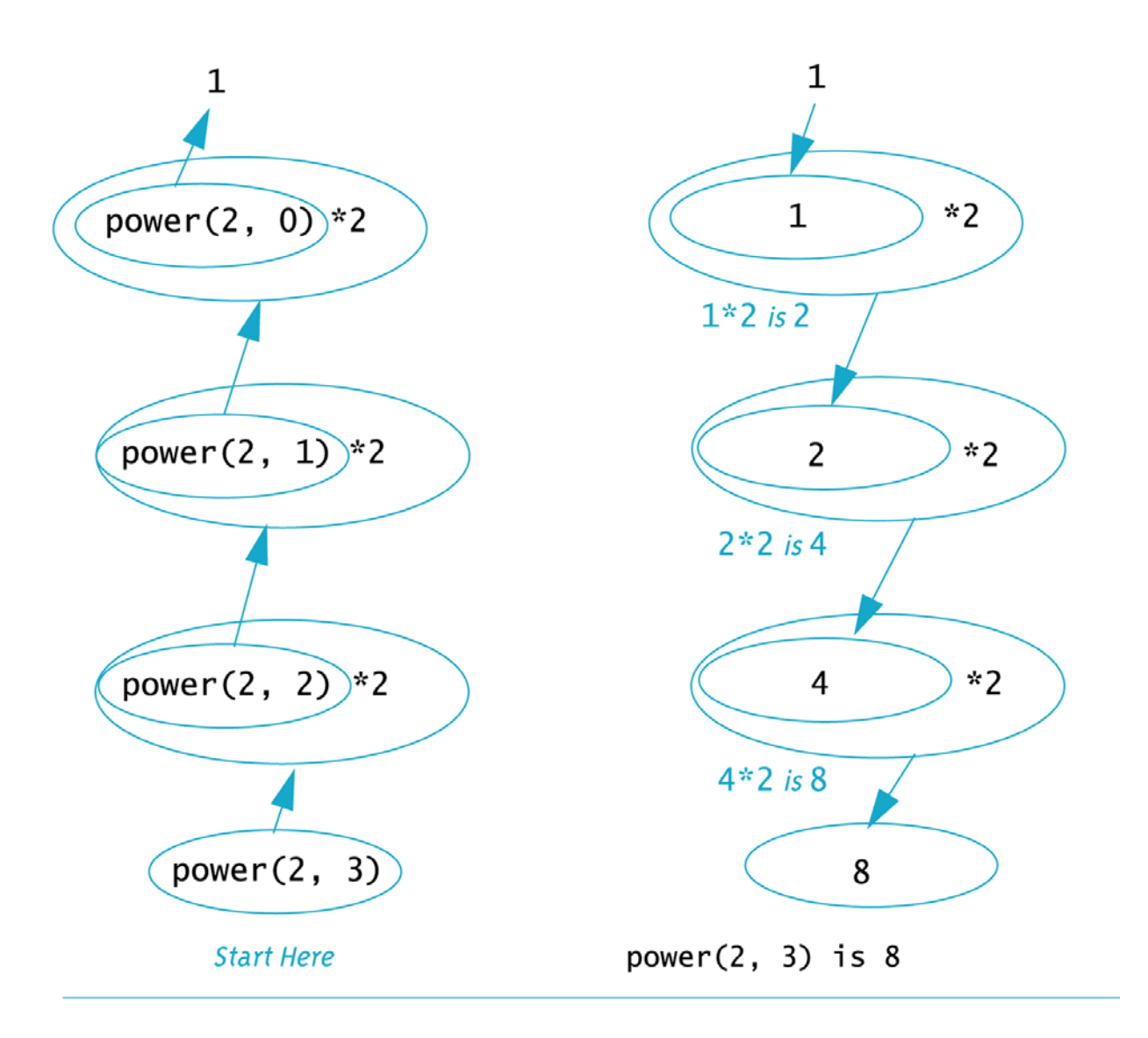